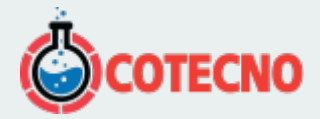

## **INTERPRETACIÓN DE DATOS 1D MT, AMT, RMT. FUENTE CONTROLADA - ZONDMT1D**

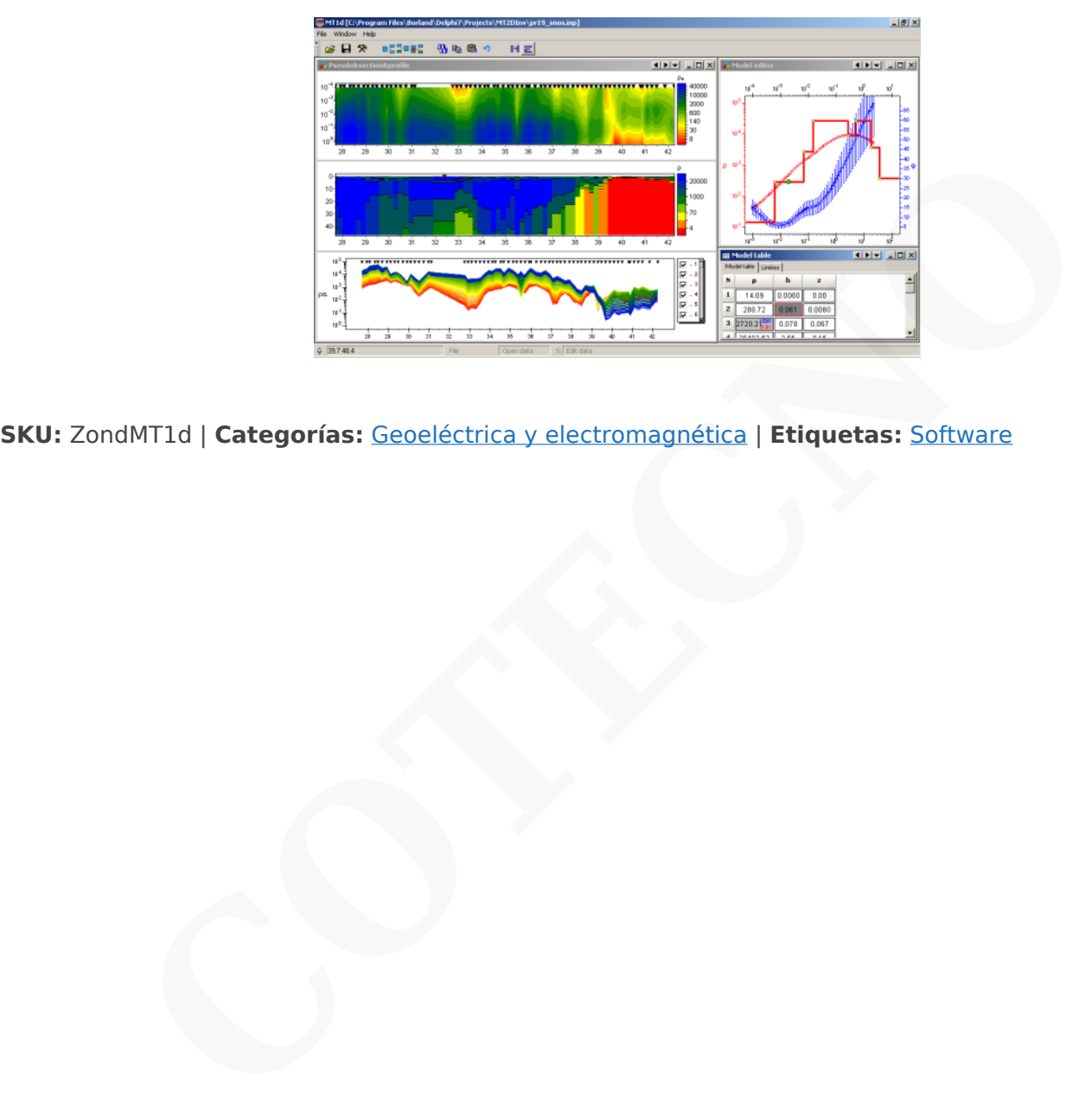

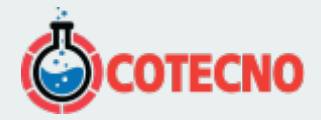

## **DESCRIPCIÓN DEL PRODUCTO**

El software ZondMT1D está diseñado para la interpretación unidimensional de datos magnetotelúricos (MT) en rangos de frecuencias MT, AudioМТ y RadioMT y también para sondeos con fuente controlada.

Este grupo de métodos de electroprospección se basa en el estudio del campo electromagnético natural variable, permite estudiar la distribución de la conductividad de la Tierra en profundidades desde los primeros metros hasta muchas decenas y cientos de kilómetros. La investigación de la distribución de la resistividad con la profundidad es posible debido al fenómeno del efecto piel que define la profundidad de penetración del campo electromagnético frente a la frecuencia. Así, las curvas MT reflejan el cambio de resistividad vs profundidad.

La interfaz cómoda y las amplias posibilidades de presentación de datos permiten resolver un problema geológico determinado con la máxima eficacia. Durante el desarrollo del software se prestó especial atención a la comodidad y simplicidad de su uso, a la variedad de funciones de visualización y a la consideración de datos a priori.

Dependiendo de la elección del intérprete, el software ofrece diferentes variantes de algoritmos de interpretación de datos. El cómodo sistema de control permite elegir entre un gran número de resultados equivalentes el que parezca mejor desde el punto de vista geofísico y geológico.

Dependiendo de la elección del intérprete, el software ofrece diferentes variantes de algoritmos de interpretación de datos. El cómodo sistema de control permite elegir entre un gran número de resultados equivalentes que parecerán ser los mejores desde el punto de vista geofísico y geológico.

El concepto de interpretación multi-estación es la base del software ZondMT1D. En consecuencia, los datos de la línea de perfil se consideran un reflejo de la sección geológica. Esto significa que los datos multi-estación de la línea de perfil son un todo, y no un conjunto de curvas separadas. El software incluye algoritmos especiales desarrollados para la interpretación de datos de líneas de perfil con la reducción del efecto P de cada curva. Pero la mayoría de las funciones del software también se pueden utilizar durante el trabajo con los puntos separados de MT. Se puede utilizar el levantamiento XY areal con orientación arbitraria de las líneas en modo multi-línea. néticolos de electroprospección se basa en el estudio del campo electromagnético natural varia<br>ibución de la conductividad de la Tierra en profundidades desde los primeros metros hasta rámetros. La investigación de la dist

ZondMT1D utiliza un formato de texto simple y claro de los datos que permite combinar fácilmente varios sistemas de observación, incluida la información sobre la topografía y otra información adicional. También se soportan formatos conocidos de los datos (Mackie, Rebocc, EDI, J).

Como la tarea básica del programa es la inversión de los parámetros de la sección geoeléctrica, en ZondMT1D se realizan algunas variantes del problema inverso, siendo las básicas: inversión suavizada, para obtener una distribución suave, y focalización, para obtener una distribución suave de los parámetros geoeléctricos en función de la profundidad. Debido a la equivalencia de los problemas geofísicos inversos, la calidad de los resultados obtenidos depende en gran medida de la cantidad de datos a priori utilizados. En ZondMT1D existe la posibilidad de ajustar el peso (Error gates) de las medidas, fijar y limitar los parámetros de las diferentes capas, utilizando el modelo a priori como referencia en la inversión. Si los valores de algunos parámetros de la sección se conocen con exactitud (a priori o en los resultados de la interpretación), su fijación es posible antes del inicio de la interpretación automática. Los parámetros fijados no cambian durante el proceso de inversión. La fijación de los parámetros es el método de regularización dura del proceso de inversión. Los esquemas robustos de estimación de ruido se realizan en el programa. También existe la posibilidad de importar y mostrar resultados de mediciones por otros métodos y datos de sondeos que pueden mejorar los resultados.

Para obtener más detalles sobre la funcionalidad del programa, puede descargar el manual de usuario, así como su versión de demostración, o ver las revisiones en vídeo y los tutoriales.

## **Descargas**

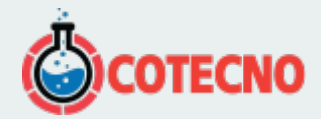

- [Download](http://geodevice.ca/local/download/from_url.php?url=http://zond-geo.com/zfiles/Zondmt.zip)
- [Driver download](http://geodevice.ca/local/download/from_url.php?url=http://zond-geo.com/zfiles/sensedriver_w10_11.zip)

Vídeo de revisión de ZondMT1D (4.10.2015)

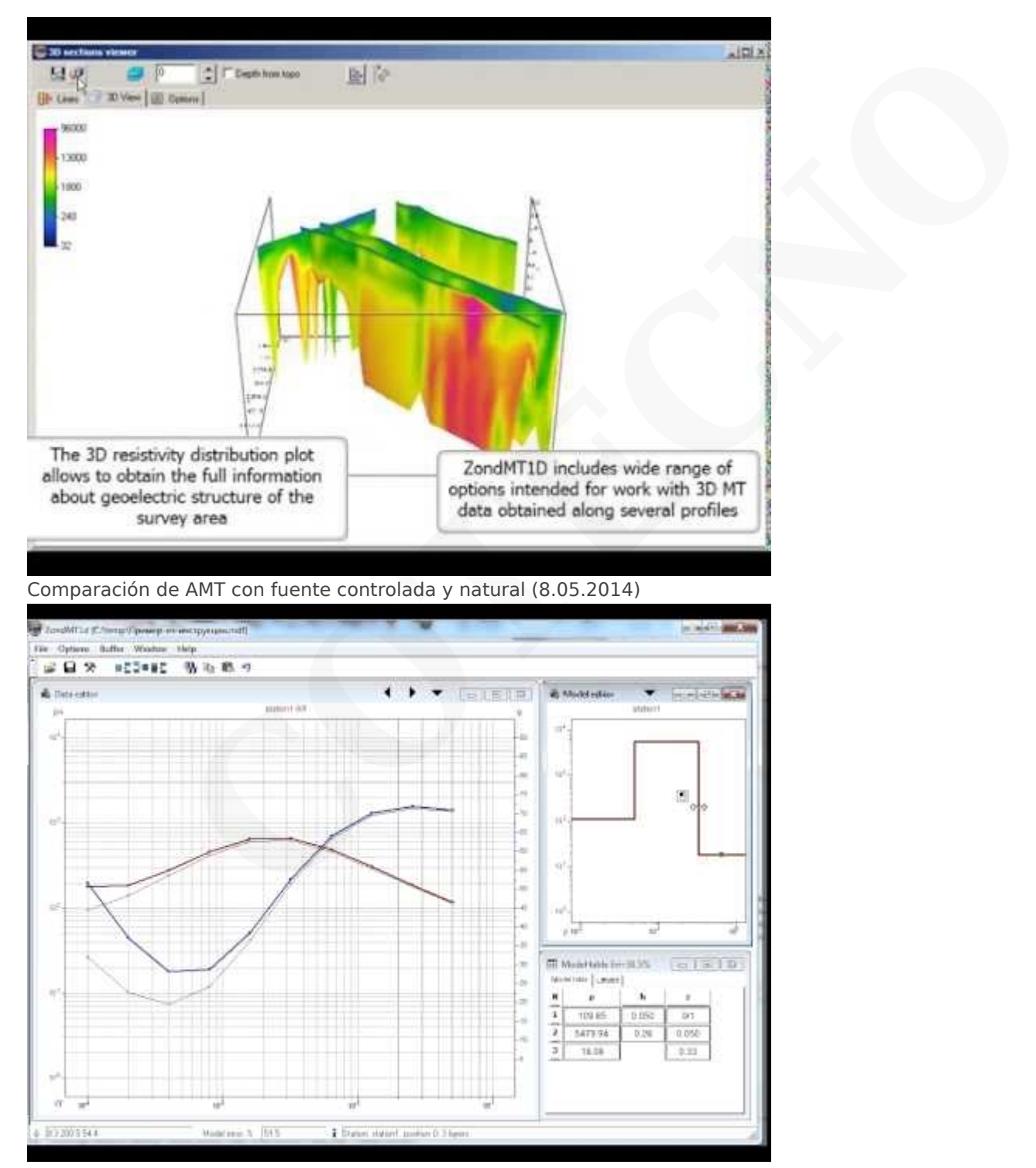

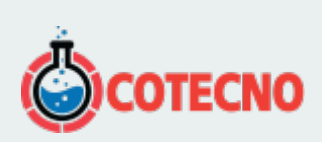

## **INFORMACIÓN ADICIONAL**